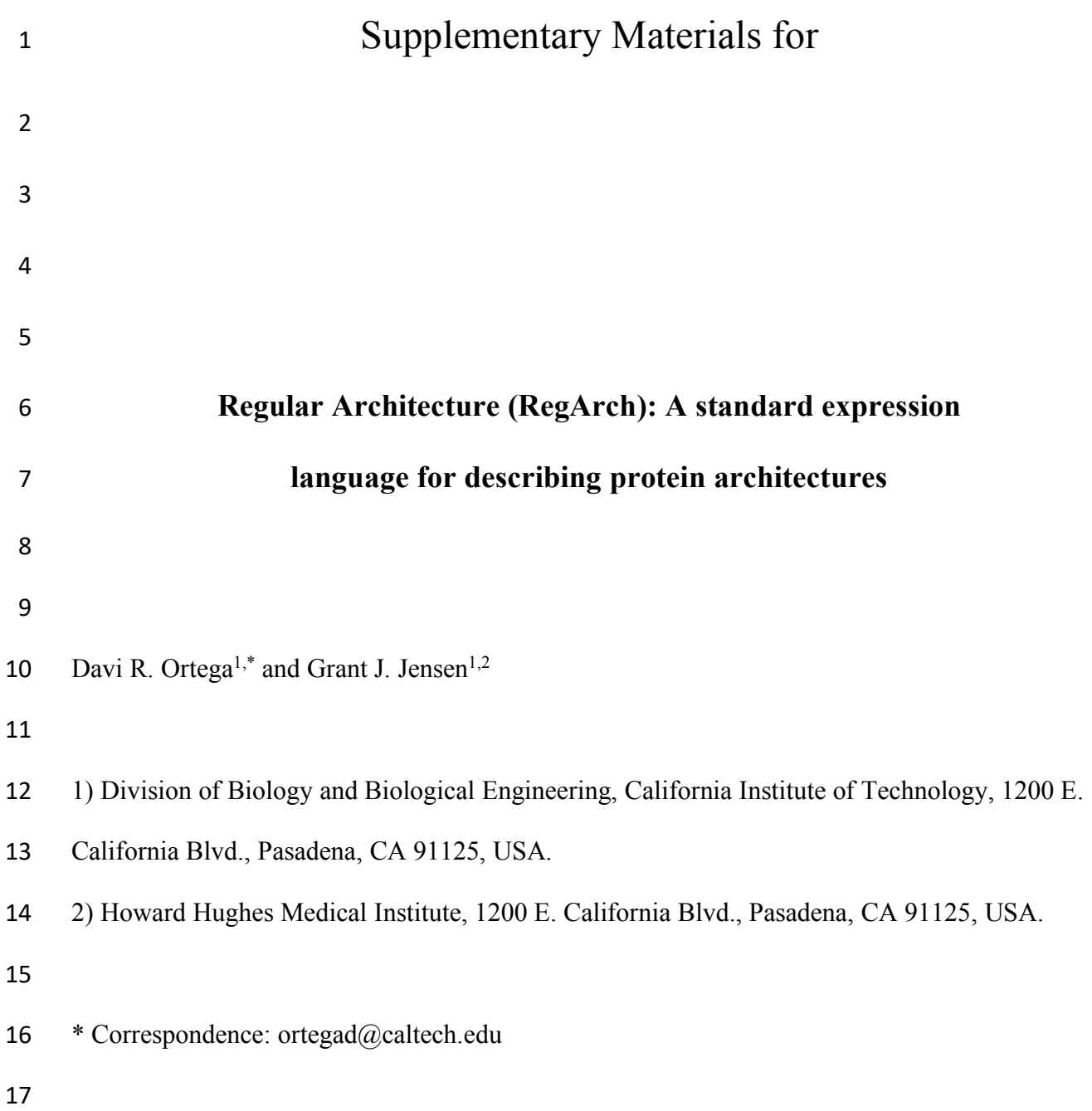

# **Regular Architecture**

- Regular Architecture is a sophisticated pattern matching tool to search for protein architectures.
- The name is partially borrowed from Regular Expressions.

21 This package evolved from pfql to a more straightforward API and a more robust code written in Typescript.

# **What RegArch is not**

- RegArch is not an annotation tool.
- RegArch does not find patterns in protein sequences, it takes protein annotations as input.
- RegArch does not give partial matches

## **Specifications**

- RegArch must be agnostic of annotation resources.
- RegArch must allow the use of annotations from multiple resources at the same time.
- RegArch must be able to deal with positional and non-positional pattern.

### **Building a pattern**

- 32 RegArch uses JSON format to represent a pattern, in contrast with  $\text{RegExp}$  that uses strings.
- 33 RegArch patterns contain two sections: non-positional (npos) and positional (pos) and each of them contains an array of unit patterns.

#### **A unit pattern**

 Because RegArch is agnostic of the resource used to annotate the protein sequence, we describe the name of the feature and the resource used. For example, to describe a Secretin domain from PFAM:

```
\begin{array}{cc} 39 & \text{if} \\ 40 & \text{if} \end{array}40 name: "Secretin",<br>41 resource: "pfam"
            resource: "pfam"<br>}
```

```
42 }
```
43 We can also include the number of times this domain should appear using  $RegExp$  notation with 44 curly brackets  $\{\}$ . For example, to describe a pattern to match proteins with 2 or more secreting domains:

 $\begin{array}{cc} 46 \\ 47 \end{array}$  count: "{2,}",<br>**48** name: "Secreti name: "Secretin",

49 resource: "pfam"<br>50 } }

#### **Combining unit patterns**

- Unit patterns must be part of either positional or non-positional sections of the RegArch pattern.
- These sections are part of a JSON object with the key patterns. The following is a valid
- RegArch pattern:

```
55 {
                 patterns: [
57 {
58 npos: [
5960 name: "CheW",<br>61 name: "CheW", resource: "pf
\begin{array}{ccc} 61 & & & \text{resource: "pfam"} \\ 62 & & & \end{array}62 }
63 \qquad \qquad \qquad \qquad \qquad \qquad \qquad \qquad \qquad \qquad \qquad \qquad \qquad \qquad \qquad \qquad \qquad \qquad \qquad \qquad \qquad \qquad \qquad \qquad \qquad \qquad \qquad \qquad \qquad \qquad \qquad \qquad \qquad \qquad \qquad \qquad \qquad64 pos: []
65 }
66    ]<br>67  }  <sup>]</sup>
67 }
```
 This pattern matches all proteins that have 1 and only 1 CheW domain as defined in the PFAM domain database (resource), anywhere in the sequence. The pos keyword is mandatory even if no positional requirements are needed to describe this pattern.

 Notice that the name of the feature and the resource are both conventions, but they must match how the proteins have been anottated (see RegArch annotation standards below).

It is also simple to write a positional pattern:

```
74 {
     patterns: [
76 {
77 npos: [],
78 pos: [
79 {
80 name: "CheW",<br>81 name: "CheW", resource: "pf
81 resource: "pfam"<br>82 }
82 }
83 ]
84 }
85 ]
86 }
```
 This pattern matches the same proteins as the previous pattern: 1 and only 1 CheW anywhere in 88 the sequence. That is because RegArch starts to require positional matches from the position it finds the first match.

90 To match proteins that start with a particular feature, we can rely on RegArch special features. The symbols ^ and \$ are both RegArch features meaning *start* of the sequence and *end* of the sequence, respectively. To only select proteins with 1 and only 1 CheW and no other feature what so ever, we must make a positional pattern:

```
94 {
       patterns: [
96 {
97 npos: [],
98 pos: [
99 {
100 name: "^",<br>101 name: "^",
                   resource: "regarch"
102 },
103
104104 name: "CheW",
                   resource: "pfam"
106 },
\begin{array}{ccc}\n 107 & & \\
 108 & & & \\
 \end{array}108 name: "$",
                   resource: "regarch"
110 },
111 ]
112 }
\begin{array}{cc} 113 & 111 & 114 \end{array}114 }
```
115 Notice that the pattern starts with the  $\gamma$  from the resource regarch and ends with  $\gamma$  from the 116 resource regarch.

#### 117 **Complex combinations of patterns**

118 We also can combine positional and non-positional rules in the same pattern:

```
119 {
120 patterns: [
\begin{array}{ccc}\n 121 & & \text{if } \\
 122 & & & \text{if } \\
 \end{array}npos: [
123124 name: "HATPase_c",<br>125 name: "Pfam"
                            resource: "pfam"
126 },
\frac{127}{128} \frac{1}{8},
                   pos: [
\begin{array}{ccc} 129 & & & & \end{array}130 name: "CheW",<br>131 name: "CheW",
                            resource: "pfam"
132 \vert,
\begin{array}{ccc}\n 133 & & 1 \\
 134 & & & \n\end{array}134 name: "$",<br>135 name: "$",
                            resource: "regarch"
136 },
137 ]
```
138 } 139<br>140 } 140 }

141 This pattern matches proteins that end with CheW domain and an HATPase\_c anywhere in the 142 sequence. Those are most likely histidine kinases from the chemotaxis pathway.

143 We can easily combine features from multiple resources. For example to match proteins that start 144 with a transmembrane region predicted by DAS and ends with the MCPsignal domain from 145 PFAM database:

```
146 {<br>147patterns: [
148 {
149 npos: [],
              pos: [
151152 name: "^",<br>153 name: "^",
                     resource: "regarch"
154 },
155156 name: "TM",<br>157 name: "TM",
                     resource: "das"
158 },
\begin{array}{c}\n 159 \\
 160\n \end{array}160 name: "MCPsignal",<br>161 name: "CPSignal", resource: "pfam"
                     resource: "pfam"
162 },
\begin{array}{ccc}\n 163 & & 164 \\
 \end{array}164 name: "$",<br>165 name: "$",
                     resource: "regarch"
166 },
167 ]
168 }
169 ]
170 }
```
171 Notice that TM was just a convention we made. DAS only annotate transmembrane regions and 172 does not have a feature name for it. We called it as TM when parsing the DAS results and 173 formatted the protein annotation as required by RegArch.

#### 174 **Logical AND and ORs**

175 RegArch allows combining patterns in AND and OR logical operations. All unit patterns in non-176 positional arrays are interpreted as AND, meaning they all must match for the protein to be a 177 match to the pattern. For example, a pattern to match every protein that has a CheW domain 178 **AND** a Response reg domain.

179 {<br>180 patterns: [  $\begin{array}{c}\n 181 \\
 182\n \end{array}$ npos: [

```
183 {
184 name: "CheW",<br>185 name: "CheW",
                       resource: "pfam"
186 },
\begin{array}{ccc}\n 187 & & 188 \\
 \end{array}188 mame: "Response_reg",<br>189 mame: "Response_reg",
                       resource: "pfam"
190 },
191 \frac{1}{192} \frac{1}{190}pos: []
193 }
194 ]
195 }
```
 To combine non-positional patterns with OR logical operator, we need to add a pattern object in the array. For example, to match proteins with CheW, Response\_reg, **OR** both:

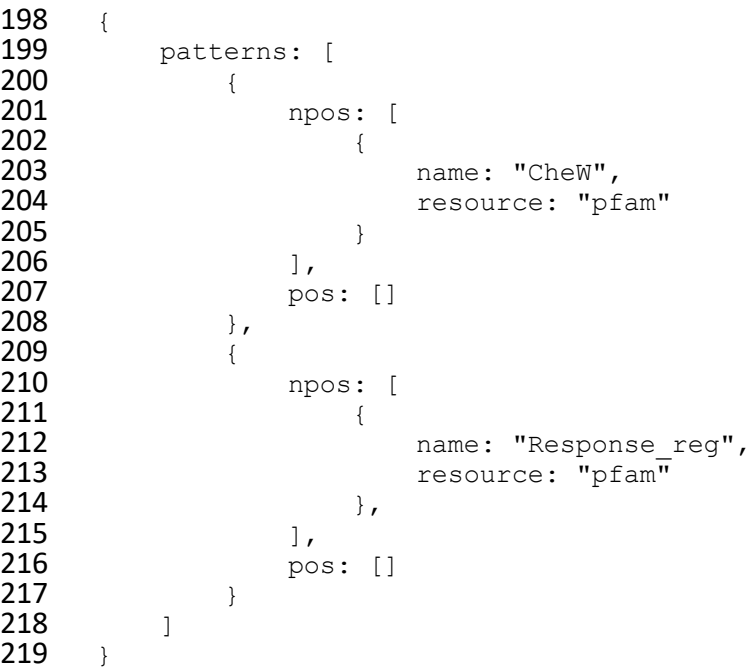

**OR** operations are similar for positional patterns; we must repeat the pattern as a new element 221 for the array patterns and change only the part we want.

 We can also build positional patterns that require that multiple unit patterns match the same position. For that, RegArch positional patterns can be nested.

For example, to match proteins that have 1 occurrence of any PFAM domains except Cache\_1

between two transmembranes. Thus, we must request that at the position between the two

transmembrane regions two unit patterns must match at the same time: any pfam domain AND a

{0} count for Cache\_1 domain:

 { patterns: [

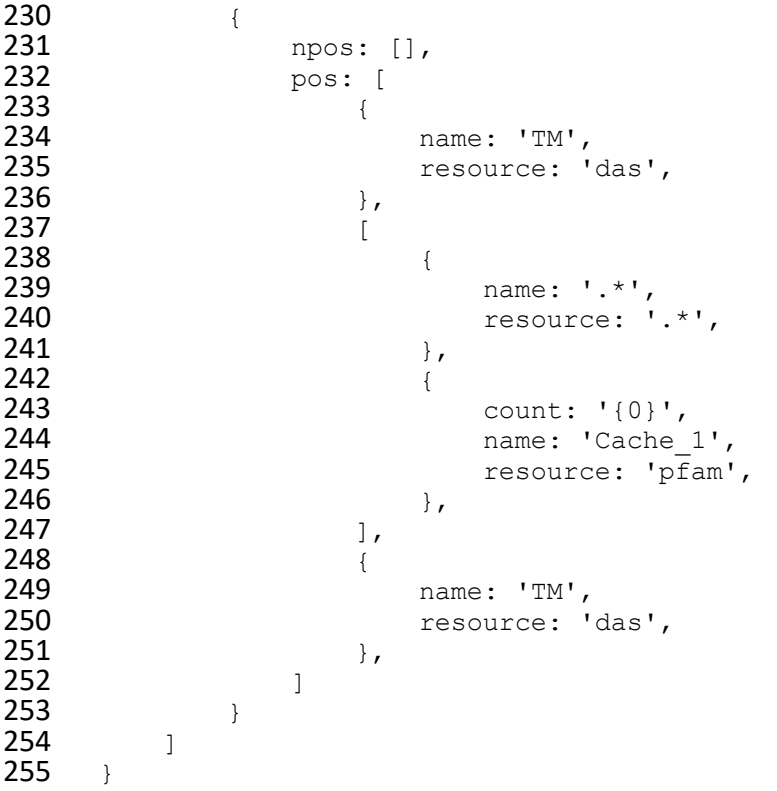

 This flexible standard allows for simple and complex patterns to be built and can help to compose protein sequence datasets efficiently.

### **Formatting protein annotations**

 As with the patterns, RegArch also uses JSON formatted objects to represent protein annotations. The idea behind is that most bioinformatics study dealing with different types of information work with nested JSON objects where different keys representing different information for a single protein sequence. For this reason, RegArch considers the protein annotation as the value of 263 the object with key pa.

The following is a valid RegArch protein annotation:

```
265 {<br>266
266 "pa": {<br>267 "pf
267 "pfam":[<br>268 ["Ch
                     ["CheW", 171, 314, "..", 0.1, 2, 137, "..", 170, 315, "..", 113.1, 3e-269 36,4.3e-33,0.94],<br>270 ["Che
270 ["CheW", 2, 139, "..", 0.1, 4, 136, "..", 1, 141, "[.", 83.2, 4.9e-27, 7e-<br>271 24, 0.93]
       24,0.93]
272 \frac{1}{15}273 "smart":[<br>274 ["SMO
274 ["SM00260", 2, 137, 4.9e-17],<br>275 ["SM00260", 166, 311, 1.5e-31
                     ["SM00260",166,311,1.5e-31]
276 ]
277 }
```

```
278 }
```
The information from each resource must appear in an array under the key with the resource's

name. Each feature must appear as an array with the following format

```
281 ["name of the feature", start, stop]. RegArch ignores other information in the rest of
282 the array.
```
#### **These names (feature and resources) are the names that must match with the ones used in the patterns.**

### **Scope of resources**

 Positional patterns must make sure that the next unit pattern matches the next protein annotation. However, because RegArch accepts annotation from multiple resources, it might be the case that some of the annotations are irrelevant for this particular pattern. For example, if we annotate a CheW protein with PFAM and SMART domains, we get something that looks like this:

```
290 {<br>291
291  "pa": {<br>292  "pf
292 "pfam":[["CheW",3,136,"..",4,2,135,"..",2,139,"..",115.7,1.3e-<br>293 37,6.6e-34,0.9811,
293 37,6.6e-34,0.98]],<br>294 "smart":[[
                  294 "smart":[["SM00260",1,135,2.9e-32]]
295 }
296 },<br>297 }
297 }
```
298 If Regarch ignored the scope of resources, the following pattern would not match the above annotation:

```
300 {<br>301
           patterns: [
\begin{array}{ccc}\n302 & & & & \{ \\
303 & & & & \end{array}npos: [],
304 pos: [
\begin{array}{ccc}\n 305 & 4 \\
 \hline\n 306 & 50\n \end{array}306 name: "^",<br>307 name: "^",
                             resource: "regarch"
308 },
\begin{array}{ccc}\n 309 & & 1 \\
 \hline\n 310 & & \\
 \end{array}310 name: "CheW",<br>311 name: "CheW",
                             resource: "pfam"
312 },
313<br>314314 name: "$",
                             resource: "regarch"
316 },
317 1318 }
\begin{array}{cc} 319 & 1 \\ 320 & 1 \end{array}320 }
```
321 However, since there is only mention of the pfam resource, RegArch ignores the annotations of 322 all other resources.

323 We can make a more stringent search for CheW proteins from both resources by running two 324 RegArch, one for each resource, and requesting that both must be a match.

```
325 import { RegArch } from 'regarch'
326<br>327
        const raPfam = new RegArch(patternUsingPfam)
328 const raSmart = new RegArch (patternUsingSmart)
329<br>330
330 const matchPfam = raPfam.exec(listOfAnnotatedProteins)<br>331 const matchSmart = raSmart.exec(listOfAnnotatedProtein
        const matchSmart = raSmart.exec(listOfAnnotatedProteins)
332<br>333
333 const matchBoth = listOfAnnotatedProteins.filter((pa, i) => {<br>334 return matchPfam[i] && matchSmart[i]
             334 return matchPfam[i] && matchSmart[i]
335 })
```
### <sup>336</sup> **The API**

337 Much like  $\text{RegExp}$ , we instantiate a new instance of  $\text{RegArch}$  with a pattern. The only exposed 338 method in a RegArch instance is exec(), which takes an array with protein annotations as input.

339 Pretty much like this:

```
340 import { RegArch } from 'regarch'
341<br>342
342 const ra = new RegArch(pattern)<br>343 const results = ra.exec(listOfA
       const results = ra.exec(listOfAnnotatedProteins)
```
344 The results is a boolean array with true if the protein matches the pattern and false if it does 345 not.

- 346
- 347 Now we have everything we need to use RegArch.

```
348 Happy matching!
```
349